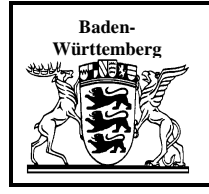

Ministerium für Kultus, Jugend und Sport Baden-Württemberg

Koordinierungsstelle für Abschlussprüfungen Berufsschule-Wirtschaft

- Landesfachausschuss für die Ausbildungsberufe
- Elektroniker/ -in für Geräte und Systeme (FA 205/1)
- Systemelektroniker/ -in (FA 205/2)

# **FA 205**

# **Technische Richtlinien für Unterricht und Prüfung**

#### **Festlegung wichtiger Begriffe Stand 04. März 2016**

### **1 Übersicht der Programmiersprache C**

- 1.1 Grundstruktur eines C-Programms
- 1.2 Verwendete Datentypen
- 1.3 Zahlensysteme
- 1.4 Verwendete Operatoren
- 1.5 Kontrollstrukturen
- 1.5.1 Verzweigungen
- 1.5.2 Fallauswahl
- 1.5.3 Schleifen
- 1.5.3.1 for-Schleife (zählergesteuert)
- 1.5.3.2 while-Schleife (kopfgesteuert)
- 1.5.3.3 do-while-Schleife (fußgesteuert)
- 1.6 Funktionen
- 1.6.1 Deklaration von Funktionen
- 1.6.2 Definition von Funktionen
- 1.6.3 Funktionsaufruf

#### **2 Blockschaltbild des Mikrocontrollers**

#### **3 Bibliotheken**

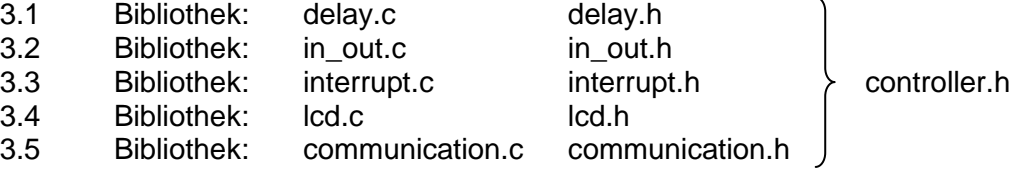

#### **Hinweise zur Anwendung der Technischen Richtlinien:**

- Die Technischen Richtlinien sind im Unterricht als Standards für die landeseinheitliche Abschlussprüfung einzusetzen.
- Die verwendeten Begriffe und Darstellungen stellen prinzipielle Regelungen dar. In den Aufgaben der Abschlussprüfungen können im Einzelfall Abweichungen auftreten.
- Die Technischen Richtlinien ergänzen das an der Schule eingeführte Tabellenbuch.

# **1 Übersicht der Programmiersprache C**

## 1.1 Grundstruktur eines C-Programms

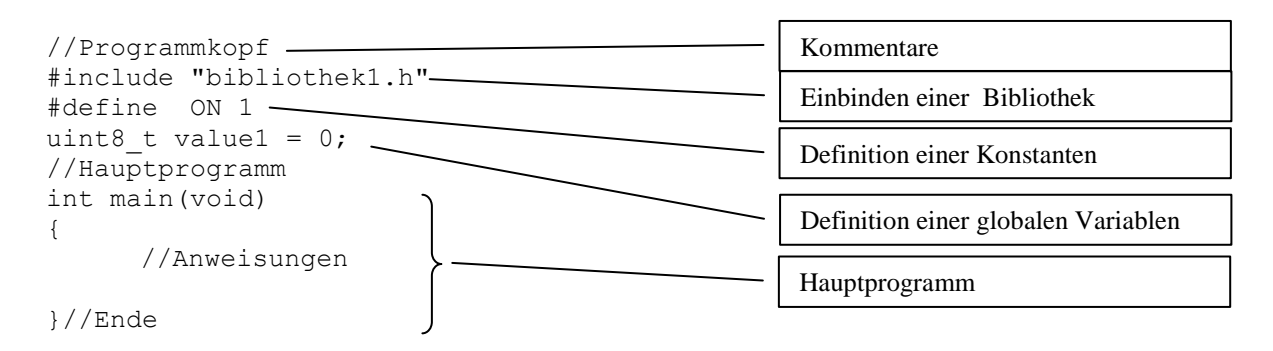

## 1.2 Verwendete Datentypen

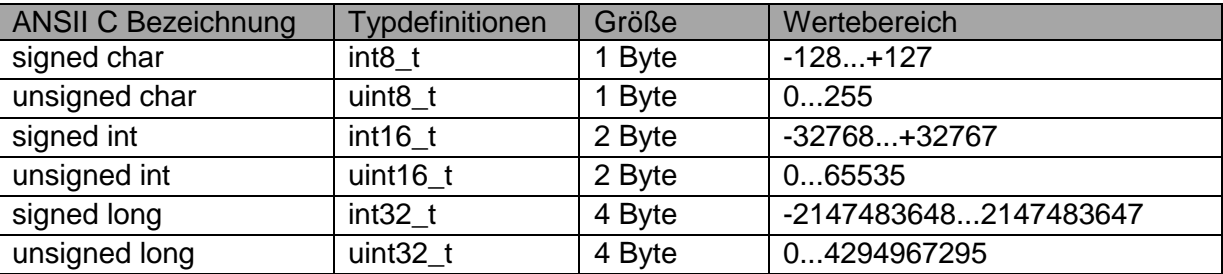

Syntax: //Variablendeklaration <Datentyp> <Variablenname>;

Beispiel: uint8\_t value1;

## 1.3 Zahlensysteme

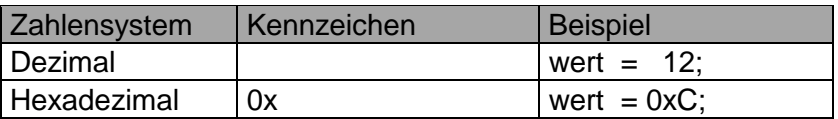

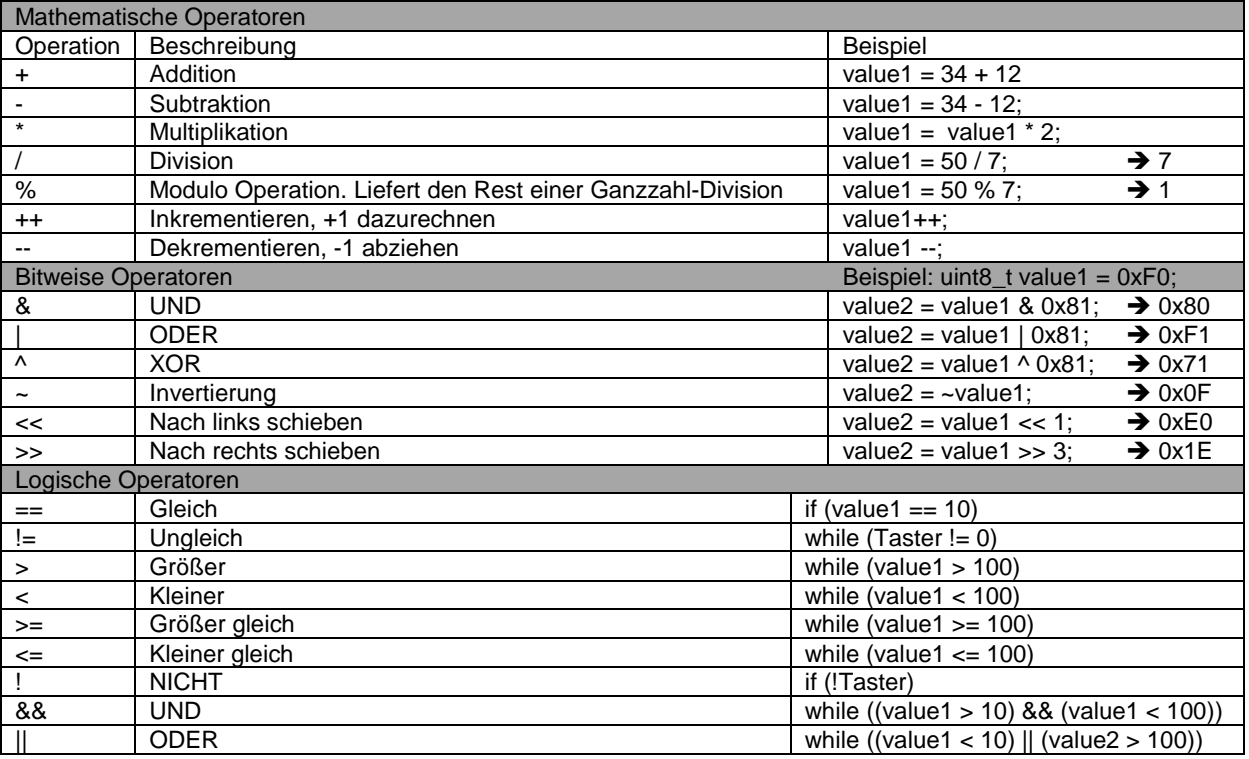

## 1.5 Kontrollstrukturen

## **1.5.1 Verzweigungen**

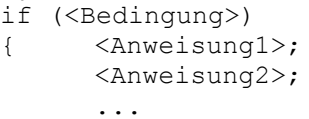

#### Syntax: Syntax: Syntax: Struktogramm:

Anweisung1

Anweisung2

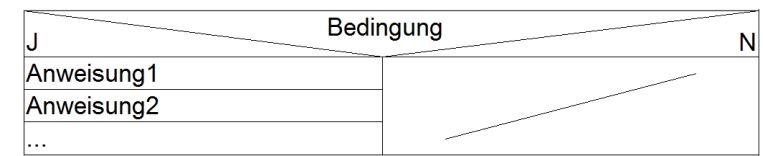

Bedingung

...

Anweisung3

Anweisung4

 $\mathsf{N}$ 

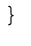

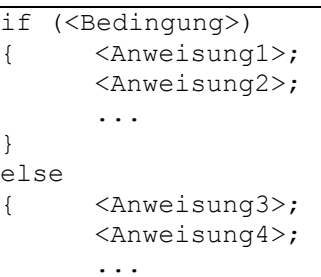

}

if (<Bedingung1>)

```
{ <Anweisung1>;
     <Anweisung2>;
     ...
}
else if (<Bedingung2>)
{ <Anweisung3>;
      ...
}
else
{ <Anweisung4>;
     ...
}
```
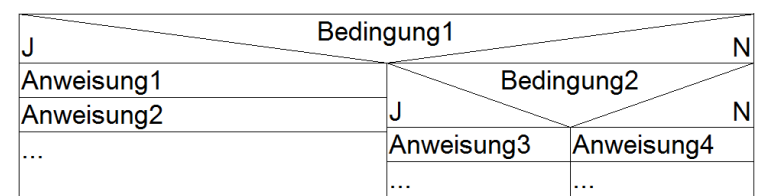

#### Beispiele:

```
if (value1 < 100)
{ value1++;
}
                     if (value1 < 100){ value1++;
                      }
                      else
                      { value1 = value2;
                      }
                                            if (value1 < 100)
                                            { value1++;
                                            }
                                            else if (value1 < 200)
                                             { value1 = value2;}
                                            else
                                             \{ value1 = value3;
```
### **1.5.2 Fallauswahl**

```
switch (<Vergleichswert>)
{ case <Wert1>:
                     \langle \text{Anw.1}\rangle;
                     \langle \text{Anw.2}\rangle;
                     ...
                    break;
          case <Wert2>:
                     \langle \text{Anw}.3 \rangle;
                     \langle \text{Anw.4}\rangle;
                     ...
                     break;
           ...
          default:
                     \langle \text{Anw.5>};\langle \text{Anw.6>};...
                     break;
}
```
#### Syntax: Syntax: Syntax: Syntax: Syntax: Struktogramm: Struktogramm: Struktogramm: Struktogramm: Struktogramm: Struktogramm: Struktogramm: Struktogramm: Struktogramm: Struktogramm: Struktogramm: Struktogramm: Struktogramm:

 $\begin{array}{c} \end{array}$ 

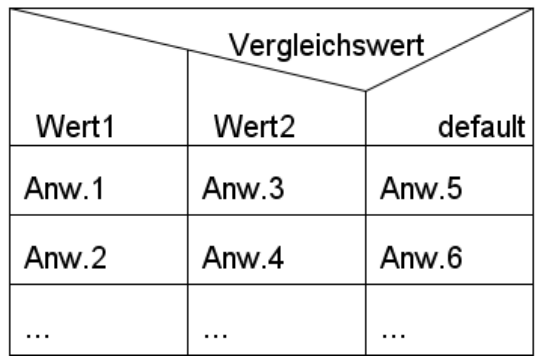

#### Beispiel:

```
switch (value1)
{ case 1:
           value1++;
           break;
     case 2:
           value1 = value2;
           break;
     default:
           value2 = value1;break;
}
```
### **1.5.3 Schleifen**

#### 1.5.3.1 for-Schleife (zählergesteuert) Syntax: Syntax: Syntax: Syntax: Syntax: Struktogramm: Struktogramm: Struktogramm: Struktogramm: Struktogramm: Struktogramm: Struktogramm: Struktogramm: Struktogramm: Struktogramm: Struktogramm: Struktogramm: Struktogramm:

```
for (<Startwert>; <Bedingung>; <Schrittweite>)
{ <Anweisung1>;
     <Anweisung2>;
     ...
}
Beispiel:
int8_t i;
for (i = 0; i < 100; i++){ value1++;
}
```
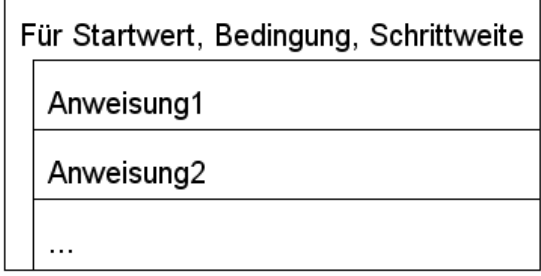

### 1.5.3.2 while-Schleife (kopfgesteuert)

```
while (<Bedingung>)
{ <Anweisung1>;
      <Anweisung2>;
      ...
}
```
#### Beispiel:

```
value1 = 0;
while (value1 < 100)
{ value1++;
}
```
### 1.5.3.3 do-while-Schleife (fußgesteuert)

```
do
{ <Anweisung1>;
      <Anweisung2>;
      ...
} while (<Bedingung>);
```
#### Beispiel:

```
value1 = 0;do
{ value1++;
} while (value1 < 100);
```
## 1.6 Funktionen

### **1.6.1 Deklaration von Funktionen**

#### Syntax:

```
<Datentyp Rückgabewert> funktionsname(<Datentyp> Parameter1, ...);
```
#### Beispiele:

```
void pwm_init(void); // ohne Rückgabewert, ohne Parameter
void lcd byte(uint8 t value1); // ohne Rückgabewert, mit einem Parameter
uint8 t adc in1(void); \sqrt{u} // mit Rückgabewert, ohne Parameter
```
### **1.6.2 Definition von Funktionen**

```
Syntax: 
<Datentyp Rückgabewert> funktionsname(<Datentyp> Parameter1, ...)
{ //Anweisungen
      return <Rückgabewert>;
}
Beispiel:
uint16 t addieren(uint8 t z1, uint8 t z2)
{ uint16 t ergebnis;
      ergebnis = z1 + z2;
      return ergebnis;
}
```
Syntax: Syntax: Syntax: Syntax: Syntax: Struktogramm: Struktogramm: Struktogramm: Struktogramm: Struktogramm: Struktogramm: Struktogramm: Struktogramm: Struktogramm: Struktogramm: Struktogramm: Struktogramm: Struktogramm:

solange <Bedingung>

Anweisung1

Anweisung2

 $\ldots$ 

Syntax: Syntax: Syntax: Syntax: Syntax: Struktogramm: Struktogramm: Struktogramm: Struktogramm: Struktogramm: Struktogramm: Struktogramm: Struktogramm: Struktogramm: Struktogramm: Struktogramm: Struktogramm: Struktogramm:

Anweisung1

Anweisung2

 $\ddotsc$ 

solange <Bedingung>

### **1.6.3 Funktionsaufruf**

```
Syntax:
wert = funktionsname(Parameter1, \dots);
Beispiel:
uint16 t value3 = 0;
int main(void)
\{ \qquad \qquad \ldotsvalue3 = addieren(5, 123); // Funktionsaufruf mit Rückgabewert
       ...
}
```
# **2 Blockschaltbild des Mikrocontrollers**

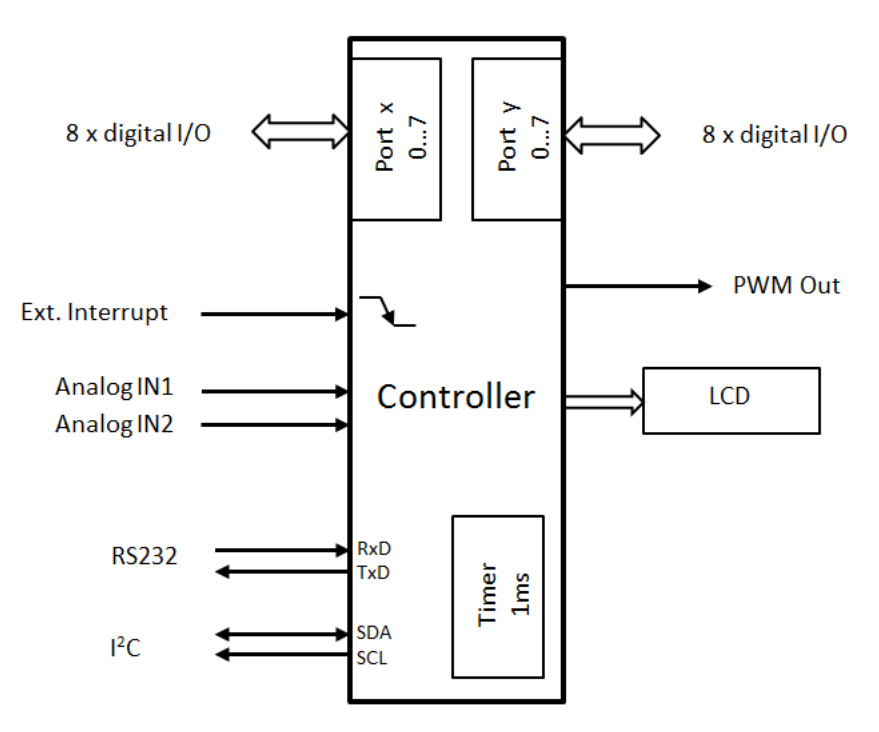

## **3 Bibliotheken**

Alle Header-Dateien der Technischen Richtlinie werden in der Datei "**controller.h**" in ein richtlinienkonformes Projekt eingebunden.

## 3.1 Bibliothek: delay.c delay.h

### **Delay**

Verzögert den Programmablauf für die angegebene Zeitdauer.

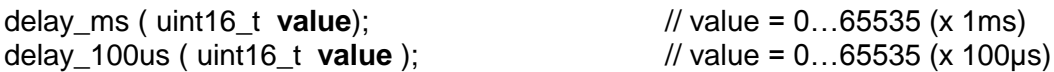

## 3.2 Bibliothek: in\_out.c in\_out.h

#### **Bit Ein-/Ausgabe**

bit\_init ( uint8\_t **port**, uint8\_t **bitnr**, uint8\_t **direction** ); bit\_write ( uint8\_t **port**, uint8\_t **bitnr**, uint8\_t **value** ); uint8\_t **value** = bit\_read ( uint8\_t **port**, uint8\_t **bitnr** );

Parameterliste:

**port**: PORTx, PORTy (8051: PORT0, PORT1,… AVR: \_PORTB\_, \_PORTC\_, …) **bitnr**: 0…7 **direction:**  $IN = 0$ ,  $OUT = 1$ **value**: 0/1

#### **Byte Ein-/Ausgabe**

byte\_init ( uint8\_t **port**, uint8\_t **direction** ); byte\_write ( uint8\_t **port**, uint8\_t **value** ); uint8  $t$  **value** = byte read ( uint8  $t$  **port** );

Parameterliste: **value**: 0 … 255

#### **Pulsweitenmodulation**

Ein digitaler Ausgang (PWM Out) zur Ausgabe eines pulsweitenmodulierten Signals.

pwm\_init ( );  $\frac{1}{2}$  // Initialwert für Tastgrad 50% pwm\_start ( ); pwm\_stop ( ); pwm\_duty\_cycle ( uint8\_t **value** );

#### Parameterliste:

**value**: 0 … 255 (entspricht Tastgrad 0…100%) Initialwert: 127

#### **Analog-Digital Konverter (ADC)**

Zwei analoge Eingänge, je 8 Bit Auflösung.

adc  $init()$ : uint8\_t **value** = adc\_in1 ( ); uint8\_t **value** = adc\_in2 ( );

Rückgabewert: **value**: 0 … 255

**Bsp.: Bit-Ein-Ausgabe** #include "controller.h" uint8\_t\_temp; int main( void ) { bit init( PORTx, 2, IN ); // Taster bit\_init( PORTy, 0, OUT ); // LED while (1) {  $temp = bit$  read( PORTx, 2 ); bit\_write( PORTy, 0, temp ); } }

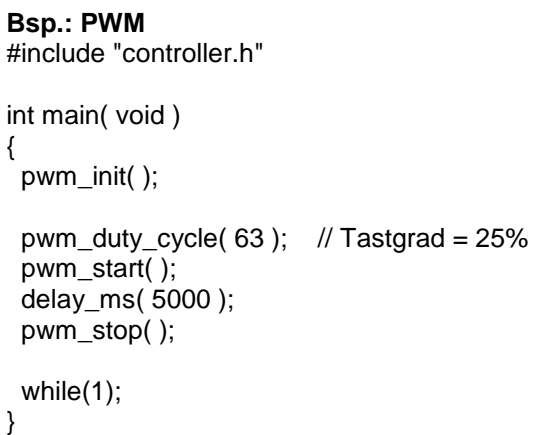

**Bsp.: ADC** #include "controller.h" uint8\_t wert; int main( void ) { adc\_init( ); byte\_init( PORTx, OUT ); while(1) { wert =  $adc$  in1( ); // ADC einlesen byte\_write( PORTx, wert ); } }

## 3.3 Bibliothek: interrupt.c interrupt.h

#### **Externer Interrupt**

Bei fallender Flanke am Interrupteingang wird die Interruptservice-Routine ext\_interrupt\_isr() aufgerufen.

ext\_interrupt\_init ( ext\_interrupt\_isr ); ext interrupt enable ( ); ext\_interrupt\_disable ( ); ext\_interrupt\_isr ( );

#### **Timer (Quelle ist Systemtakt)**

Interner Timer ruft alle 1ms die timer1ms\_isr() auf.

timer1ms\_init ( timer1ms\_isr ); timer1ms\_enable ( ); timer1ms\_disable ( ); timer1ms\_isr ( );

Hinweis: Beide Interrupts haben gleiche Priorität!

```
Bsp.: externer Interrupt
#include "controller.h"
uint8 t wert = 0;
int main( void )
{
  ext_interrupt_init( ext_interrupt_isr );
  byte_init( PORTx, OUT );
 ext_interrupt_enable( );
 while(1); // Endlos
}
void ext_interrupt_isr( void )
{
  byte_write( PORTx, wert++ );
}
```
## 3.4 Bibliothek: lcd.c lcd.h

### **LC-Display**

Funktionen zur Ansteuerung eines Textdisplays.

lcd\_init ( ); lcd\_clear ( ); lcd\_setcursor ( uint8\_t **row**, uint8\_t **column** ); lcd\_print ( uint8\_t **text[ ]** ); <br>lcd\_char ( uint8\_t **ascii** ); <br>l/ 'A', 'B', ':', '?', .... lcd\_char ( uint8\_t **ascii** ); lcd\_byte ( uint8\_t **byte** ); // 0 … 255 lcd\_int ( uint16\_t **word** ); // 0 … 65535

Parameterliste:

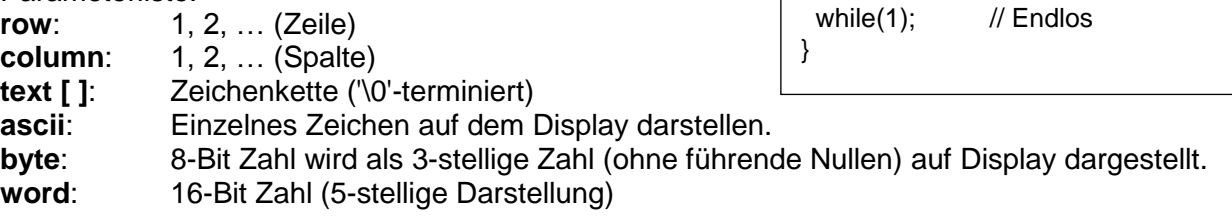

**Bsp.: LCD** #include "controller.h" uint8\_t meinText[ ] = "Hallo Welt!"; int main( void ) { lcd\_init(); lcd\_setcursor( 1,1 ); lcd\_print( meinText ); lcd\_setcursor( 2,1 ); lcd\_byte( 155 ); lcd\_char ( 'V' );

## 3.5 Bibliothek: communication.c communication.h

#### **RS232**

Funktionen zur seriellen Kommunikation.

```
rs232_init ( );
      // 9600 Baud, 1 Startbit, 8 Datenbit, 1 Stoppbit
uint8 t value = rs232 get ( );
      // Liefert \0, wenn kein Zeichen empfangen
rs232_put ( uint8_t value );
      // Ausgabe eines Bytes
rs232_print ( uint8_t text[ ] );
     // Ausgabe eines Strings
```
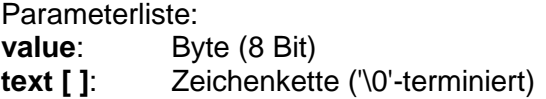

#### **I2C-Bussystem**

Funktionen zur Kommunikation mit I2C-Bus Komponenten.

 $i2c$ \_init ( ); i2c\_start ( );  $i2c\_stop$  ( ); uint8  $t$  **ack** = i2c write ( uint8  $t$  **value** ); uint8\_t **value** = i2c\_read ( uint8\_t **ack** );

#### Parameterliste:

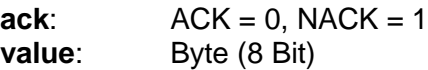

```
Bsp.: RS232
```

```
#include "controller.h"
uint8 t meinText[] = "Controller sind toll!";
```

```
int main( void )
{
```
rs232\_init( );

rs232\_print( meinText );  $rs232$  print( "...aber klar!\n" );

 // Warten bis Zeichen != '\0' while (rs232\_get( ) == '\0'); // Ein Zeichen senden rs232\_put( 'A' );

while(1); // Endlos }

```
Bsp.: I2C
#include "controller.h"
#define ADDR_R 0x41
#define ADDR_W 0x40
uint8_t wert;
int main( void )
{
 i2c\intinit( );
  i2c_start( );
  i2c_write( ADDR_R );
 wert = i2c read( NACK );
  i2c_stop( );
 while(1); // Endlos
}
```